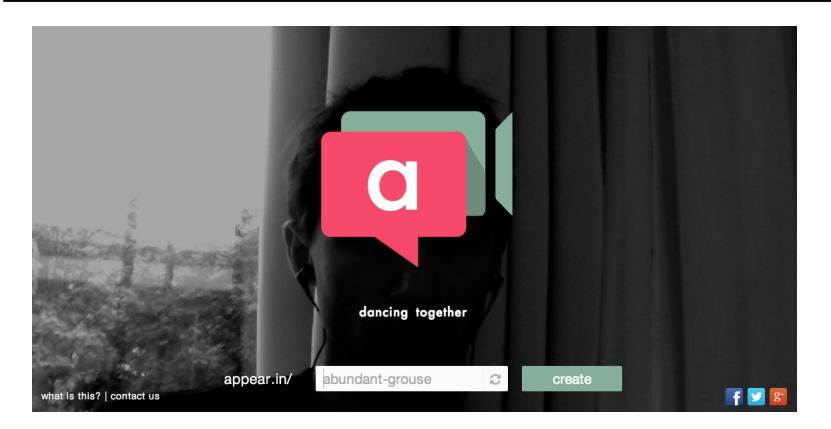

 Appear.in è un servizio gratuito per creare sessioni di videoconferenze che non richiede la registrazione di un account.

 Ogni singola sessione di videoconferenza con Appear.in può essere collegata a un numero massimo di 8 utenti diversi.

{loadposition user7}

 Per creare una videoconferenza basta entrare in Appear.in, scegliere un nome di stanza e acconsentire al servizi di connettersi con la vostra webcam.

 Appear.in vi comunicherà immediatamente un URL dedicato alla vostra sala conferenze. A quel punto è sufficente condividere l'URL con le persone che desiderate unire alla vostra video conferenza.

 Se desiderate salvare la vostra webcam per riutilizzarla in altre occasioni, potete inserire il vostro indirizzo email e scegliere una password per bloccare e salvare la vostra stanza.

 Per utilizzare Appear.in non dovrete installare nessun programma, ma utilizzerete semplicemente un browser tra Chrome, Firefox o Opera.

Fonte: www.freetech4teachers.com

{jcomm[ents on}](http://www.freetech4teachers.com/)

{loadposition user6}